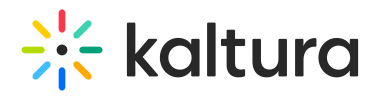

## **Who can open a channel room?**

Last Modified on 04/13/2020 5:56 pm IDT

The channel/course manager/owner must access the Live Room in order for the room to be open. If a member tries to open the room, they'll receive a message saying the instructor needs to join.

Copyright ©️ 2019 Kaltura Inc. All Rights Reserved. Designated trademarks and brands are the property of their respective owners. Use of this document constitutes acceptance of the Kaltura Terms of Use and Privacy Policy.